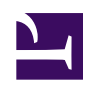

## **9. Installing SoftEther VPN Bridge**

This chapter describes the detailed procedure for installing SoftEther VPN Bridge to a Windows- or Linux-based server computer and configuring the default settings. For details on the SoftEther VPN Bridge functions, please refer to [5. SoftEther VPN Bridge](https://www.softether.org/4-docs/1-manual/5) [Manual.](https://www.softether.org/4-docs/1-manual/5)

- [9.1 Before Install](https://www.softether.org/4-docs/1-manual/9/9.1)
- [9.2 Install on Windows and Initial Configurations](https://www.softether.org/4-docs/1-manual/9/9.2)
- [9.3 Install on Linux and Initial Configurations](https://www.softether.org/4-docs/1-manual/9/9.3)
- [9.4 Initial Configurations](https://www.softether.org/4-docs/1-manual/9/9.4)
- [9.5 Uninstall SoftEther VPN Bridge](https://www.softether.org/4-docs/1-manual/9/9.5)